<span id="page-0-0"></span>This call performs case mapping on a string of binary values that represent ASCII characters.

## **Syntax**

DosCaseMap (Length, Country, BinaryString)

# **Parameters**

;Length (USHORT) - input : Length of the string of binary values to be case mapped. ;Country (PCOUNTRYCODE) - input/output : Address of the country information structure: :country (USHORT) : Country code identifier is a binary value of the selected country code. 0 is the default country code. :codepage (USHORT) : Code page identifier is a binary value of the selected code page. 0 is the code page of the current process. ; BinaryString (PCHAR) - input/output : Address of a string of binary characters to be case mapped. They are case mapped in place so the results appear in BinaryString and the input is destroyed.

## **Return Code**

rc (USHORT) - return Return code descriptions are: \* 0 NO\_ERROR \* 396 ERROR\_NLS\_NO\_COUNTRY\_FILE \* 397 ERROR\_NLS\_OPEN\_FAILED \* 398 ERROR\_NO\_COUNTRY\_OR\_CODEPAGE \* 399 ERROR\_NLS\_TABLE\_TRUNCATED

#### **Remarks**

DosCaseMap is mainly used to map a lower case character string to an upper case character string. Unless the user replaces the country information file, DosCaseMap only does the conversion from lower case to upper case.

The case map information is taken from the country information file. See the COUNTRY statement in the IBM Operating System/2 Version 1.2 Command Reference for information on how to specify the country information file.

If countrycode is 0, the case mapping is performed using the information for the country specified in the COUNTRY statement in CONFIG.SYS.

If countrycode is not 0, the case mapping is performed using the information for that country.

If the code page identifier is 0, the case mapping is performed using the information for the current process code page. Refer to [DosSetCp](http://www.osfree.org/doku/doku.php?id=en:docs:fapi:dossetcp) and the CHCP command in the IBM Operating System/2 Version 1.2 Command Reference for information on setting the process code page. If codepage is not 0, the case mapping is performed using the information for that code page.

The returned country dependent information may be for the default country and current process code page or for a specific country and code page.

## **C Binding**

<PRE> typedef struct \_COUNTRYCODE { /\* ctryc \*/

USHORT country; /\* country code \*/

USHORT codepage; /\* code page \*/

} COUNTRYCODE;

#define INCL\_DOSNLS

USHORT rc = DosCaseMap(Length, Structure, BinaryString);

USHORT Length; /\* Length of string to case map \*/ PCOUNTRYCODE Structure; /\* Input data structure \*/ PCHAR BinaryString; /\* Address of binary string \*/

USHORT rc; /\* return code \*/ </PRE>

#### **MASM Binding**

<PRE> COUNTRYCODE struc

ctryc\_country dw ? ;country code

ctryc\_codepage dw ? ;code page

COUNTRYCODE ends

EXTRN DosCaseMap:FAR INCL\_DOSNLS EQU 1

PUSH WORD Length ;Length of string to case map PUSH@ OTHER Structure ;Input data structure PUSH@ OTHER BinaryString ;Binary string CALL DosCaseMap

Returns WORD </PRE>

#### **Example Code**

This example case maps a string for the default country and code page 850. <PRE> #define INCL\_DOSNLS

#define CURRENT\_COUNTRY 0 #define NLS\_CODEPAGE 850

COUNTRYCODE Country; CHAR BinString[30]; USHORT rc;

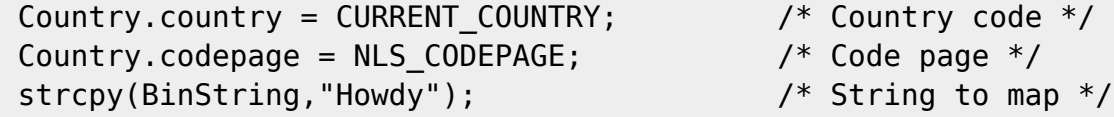

 $3/3$ 

# $rc = DosCaseMap(sizeof(BinString),$ &Country, BinString);

- $/*$  Length of string  $*/$
- /\* Input data structure  $*/$
- $/*$  String  $*/$

 $<$ /PRE $>$ 

# **Note**

Text based on http://www.edm2.com/index.php/DosCaseMap\_(FAPI)

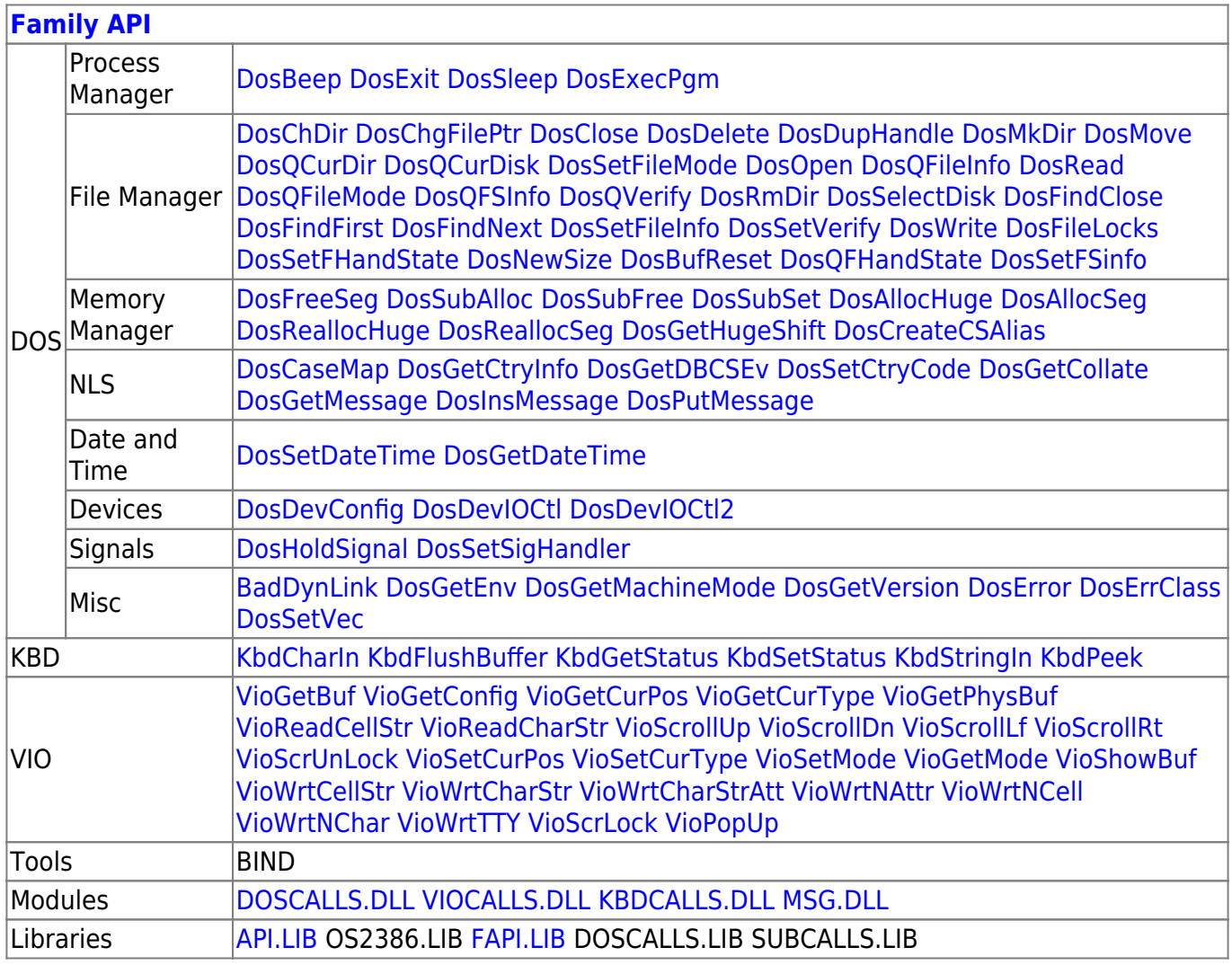

2018/08/25 15:05 · prokushev · 0 Comments

From: http://www.osfree.org/doku/ - osFree wiki

Permanent link: http://www.osfree.org/doku/doku.php?id=en:docs:fapi:doscasemap&rev=1535680315

Last update: 2018/08/31 01:51

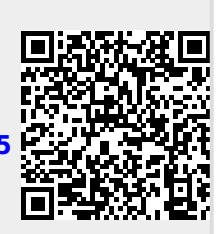